## Fichier:Montaje de P3steel por HTA3D - Tutorial 8 - Calibración del Flujo del Hotend aviso peligro 5 5-4.jpg

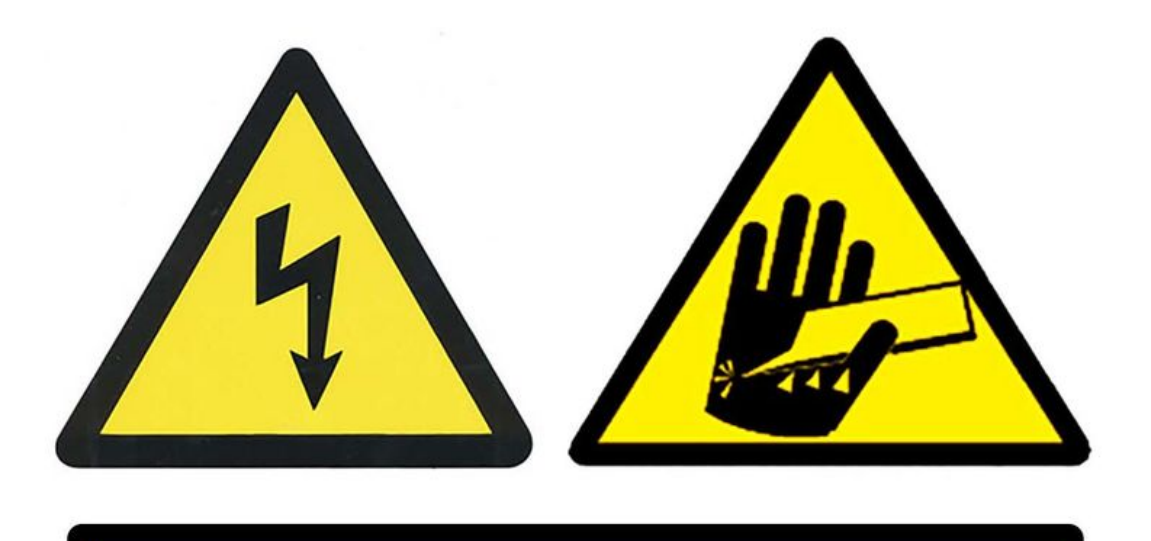

# Por favor, tome las medidas de protección necesarias para evitar **accidentes**

Taille de cet aperçu :800 × 582 [pixels](https://wikifab.org/images/thumb/f/f6/Montaje_de_P3steel_por_HTA3D_-_Tutorial_8_-_Calibraci%25C3%25B3n_del_Flujo_del_Hotend_aviso_peligro_5_5-4.jpg/800px-Montaje_de_P3steel_por_HTA3D_-_Tutorial_8_-_Calibraci%25C3%25B3n_del_Flujo_del_Hotend_aviso_peligro_5_5-4.jpg).

Fichier [d'origine](https://wikifab.org/images/f/f6/Montaje_de_P3steel_por_HTA3D_-_Tutorial_8_-_Calibraci%25C3%25B3n_del_Flujo_del_Hotend_aviso_peligro_5_5-4.jpg) (1 462 × 1 063 pixels, taille du fichier : 107 Kio, type MIME : image/jpeg) Montaje\_de\_P3steel\_por\_HTA3D\_-\_Tutorial\_8\_-\_Calibración\_del\_Flujo\_del\_Hotend\_aviso\_peligro\_5\_5-4

#### Historique du fichier

Cliquer sur une date et heure pour voir le fichier tel qu'il était à ce moment-là.

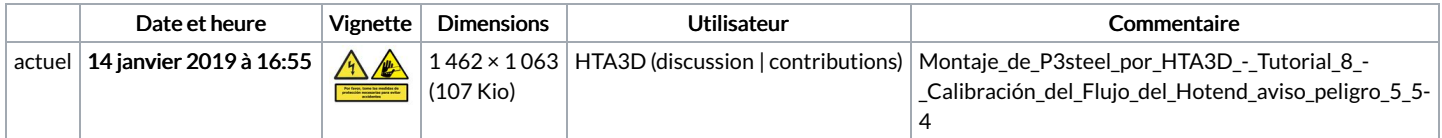

Vous ne pouvez pas remplacer ce fichier.

### Utilisation du fichier

Les 10 fichiers suivants sont des doublons de celui-ci (plus de [détails](https://wikifab.org/wiki/Sp%25C3%25A9cial:Recherche_fichier_en_double/Montaje_de_P3steel_por_HTA3D_-_Tutorial_8_-_Calibraci%25C3%25B3n_del_Flujo_del_Hotend_aviso_peligro_5_5-4.jpg)) :

[Fichier:Montaje](https://wikifab.org/wiki/Fichier:Montaje_3DSteel_V2_-_Tutorial_3_-_Cama_caliente_Fuente_de_alimentaci_n_y_Electr_nica_aviso_peligro_5_5-4.jpg) 3DSteel V2 - Tutorial 3 - Cama caliente Fuente de alimentaci n y Electr nica aviso peligro 5 5-4.jpg [Fichier:Montaje](https://wikifab.org/wiki/Fichier:Montaje_3Dsteel_V2_-_Tutorial_1_-_Estructura_y_eje_Y_aviso_peligro_5_5-4.jpg) 3Dsteel V2 - Tutorial 1 - Estructura y eje Y aviso peligro 5 5-4.jpg [Fichier:Montaje](https://wikifab.org/wiki/Fichier:Montaje_P3steel_-_Tutorial_1_-_Estructura_y_eje_Y_aviso_peligro_5_5-4.jpg) P3steel - Tutorial 1 - Estructura y eje Y aviso peligro 5 5-4.jpg [Fichier:Montaje](https://wikifab.org/wiki/Fichier:Montaje_de_P3steel_por_HTA3D_-_Tutorial_4_-_Extrusor_Dual_aviso_peligro_5_5-4.jpg) de P3steel por HTA3D - Tutorial 4 - Extrusor Dual aviso peligro 5 5-4.jpg [Fichier:Montaje](https://wikifab.org/wiki/Fichier:Montaje_de_P3steel_por_HTA3D_-_Tutorial_4_-_Extrusor_aviso_peligro_5_5-4.jpg) de P3steel por HTA3D - Tutorial 4 - Extrusor aviso peligro 5 5-4.jpg [Fichier:Montaje](https://wikifab.org/wiki/Fichier:Montaje_de_P3steel_por_HTA3D_-_Tutorial_5_-_Fuente_de_Alimentaci%25C3%25B3n_aviso_peligro_5_5-4.jpg) de P3steel por HTA3D - Tutorial 5 - Fuente de Alimentación aviso peligro 5 5-4.jpg [Fichier:Montaje](https://wikifab.org/wiki/Fichier:Montaje_de_P3steel_por_HTA3D_-_Tutorial_6_-_Electr%25C3%25B3nica_Dual_aviso_peligro_5_5-4.jpg) de P3steel por HTA3D - Tutorial 6 - Electrónica Dual aviso peligro 5 5-4.jpg [Fichier:Montaje](https://wikifab.org/wiki/Fichier:Montaje_de_P3steel_por_HTA3D_-_Tutorial_6_-_Electr%25C3%25B3nica_aviso_peligro_5_5-4.jpg) de P3steel por HTA3D - Tutorial 6 - Electrónica aviso peligro 5 5-4.jpg [Fichier:Montaje](https://wikifab.org/wiki/Fichier:Montaje_de_P3steel_por_HTA3D_-_Tutorial_6_aviso_peligro_5_5-4.jpg) de P3steel por HTA3D - Tutorial 6 aviso peligro 5 5-4.jpg Fichier:Montaje de P3steel por HTA3D - Tutorial 7 - [Comprobaciones](https://wikifab.org/wiki/Fichier:Montaje_de_P3steel_por_HTA3D_-_Tutorial_7_-_Comprobaciones_y_Calibraci%25C3%25B3n_de_la_Cama_Caliente_en_Dual_aviso_peligro_5_5-4.jpg) y Calibración de la Cama Caliente en Dual aviso peligro 5 5-4.jpg

Les 4 pages suivantes utilisent ce fichier :

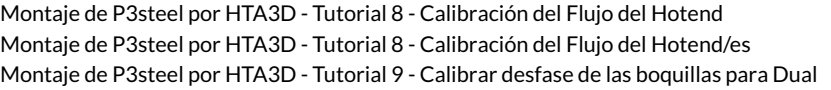

### Métadonnées

Ce fichier contient des informations supplémentaires, probablement ajoutées par l'appareil photo numérique ou le numériseur utilisé pour le créer. Si le fichier a été modifié depuis son état original, certains détails peuvent ne pas refléter entièrement l'image modifiée.

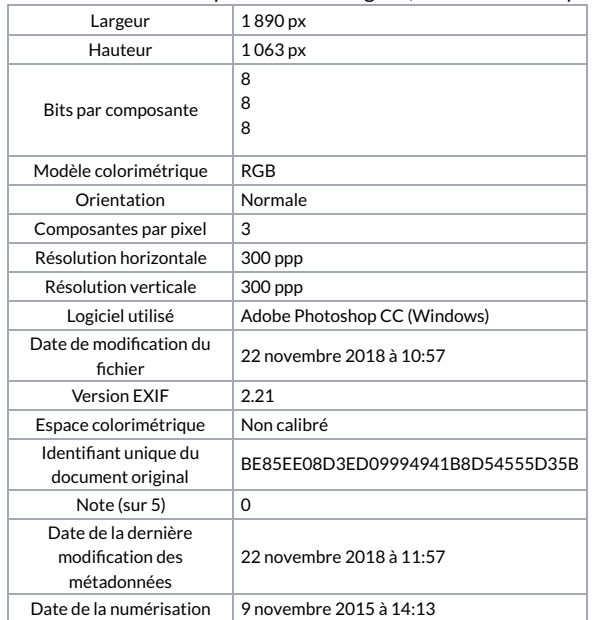